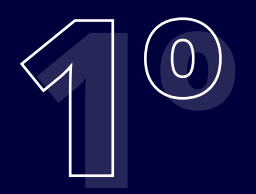

**PREFEITURA MUNICIPAL** 

 $B$ 

## Passo a passo **acesso Bk Benefício**

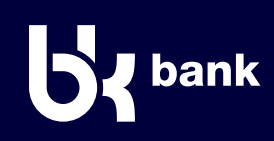

## **Tenha o seu cartão de benefícios em mãos para iniciar o processo.**

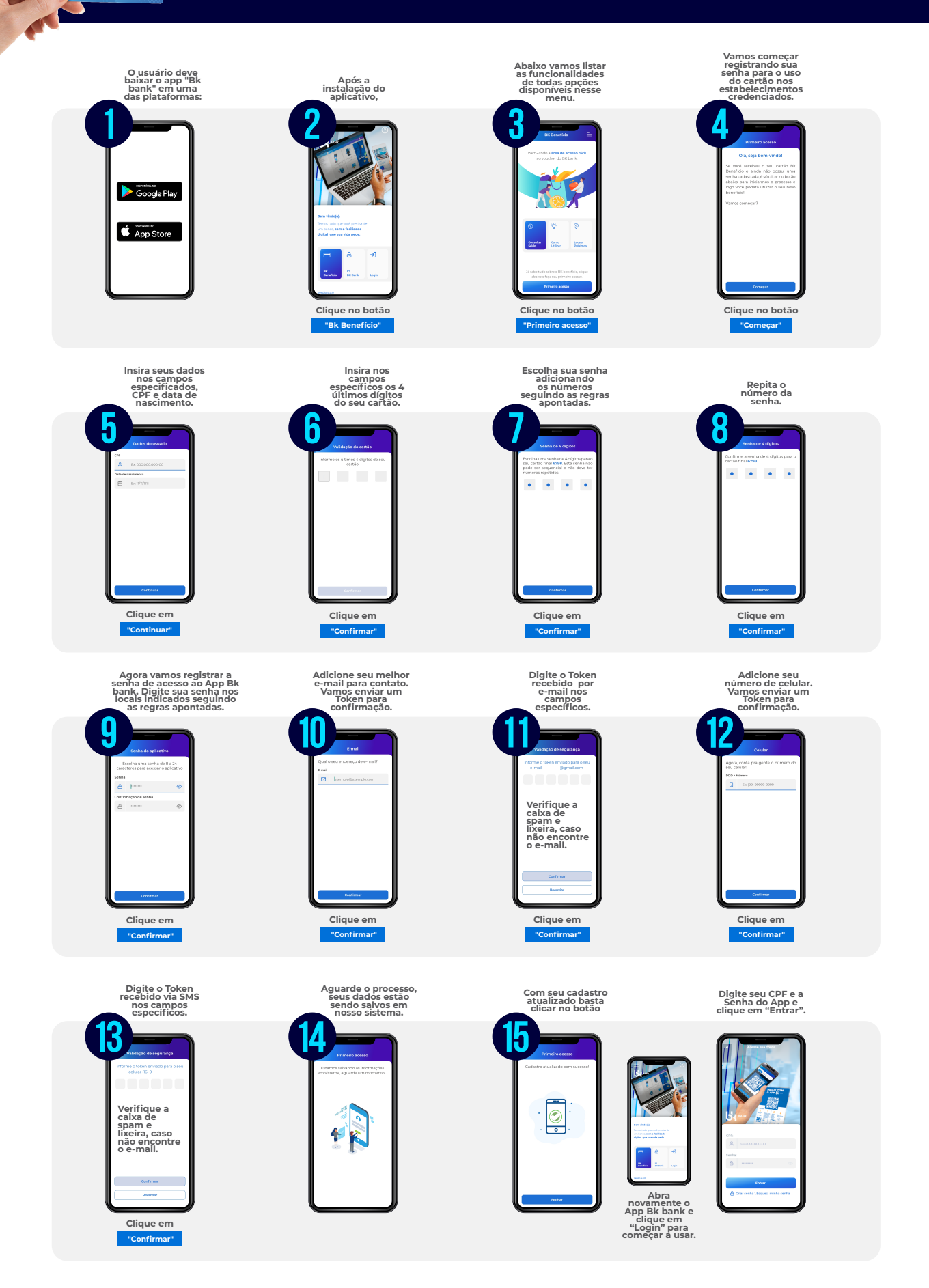